# NSGraphicsContext Class Reference

**Cocoa > Graphics & Imaging**

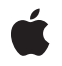

**2007-03-01**

### á

Apple Inc. © 2007 Apple Inc. All rights reserved.

No part of this publication may be reproduced, stored in a retrieval system, or transmitted, in any form or by any means, mechanical, electronic, photocopying, recording, or otherwise, without prior written permission of Apple Inc., with the following exceptions: Any person is hereby authorized to store documentation on a single computer for personal use only and to print copies of documentation for personal use provided that the documentation contains Apple's copyright notice.

The Apple logo is a trademark of Apple Inc.

Use of the "keyboard" Apple logo (Option-Shift-K) for commercial purposes without the prior written consent of Apple may constitute trademark infringement and unfair competition in violation of federal and state laws.

No licenses, express or implied, are granted with respect to any of the technology described in this document. Apple retains all intellectual property rights associated with the technology described in this document. This document is intended to assist application developers to develop applications only for Apple-labeled computers.

Every effort has been made to ensure that the information in this document is accurate. Apple is not responsible for typographical errors.

Apple Inc. 1 Infinite Loop Cupertino, CA 95014 408-996-1010

Apple, the Apple logo, Cocoa, Mac, Mac OS, and Quartz are trademarks of Apple Inc., registered in the United States and other countries.

OpenGL is a registered trademark of Silicon Graphics, Inc.

Simultaneously published in the United States and Canada.

**Even though Apple has reviewed this document, APPLE MAKESNOWARRANTYOR REPRESENTATION, EITHER EXPRESS OR IMPLIED, WITH RESPECT TO THIS DOCUMENT, ITS QUALITY, ACCURACY, MERCHANTABILITY,OR FITNESS FOR A PARTICULAR** PURPOSE. AS A RESULT, THIS DOCUMENT IS<br>PROVIDED "AS IS," AND YOU, THE READER, ARE<br>ASSUMING THE ENTIRE RISK AS TO ITS QUALITY **AND ACCURACY.**

**IN NO EVENT WILL APPLE BE LIABLE FOR DIRECT, INDIRECT, SPECIAL, INCIDENTAL, OR CONSEQUENTIALDAMAGES RESULTINGFROM ANY DEFECT OR INACCURACY IN THIS DOCUMENT, even if advised of the possibility of such damages.**

**THE WARRANTY AND REMEDIES SET FORTH ABOVE ARE EXCLUSIVE AND IN LIEU OF ALL OTHERS, ORAL OR WRITTEN, EXPRESS OR IMPLIED. No Apple dealer, agent, or employee is authorized to make any modification, extension, or addition to this warranty.**

**Some states do not allow the exclusion orlimitation of implied warranties or liability for incidental or consequential damages, so the above limitation or** exclusion may not apply to you. This warranty gives<br>you specific legal rights, and you may also have<br>other rights which vary from state to state.

# **Contents**

### **NSG [raphicsCon](#page-4-0) t e x t Class Referenc e 5**

O [verview](#page-4-1) 5 [Tasks](#page-5-0) 6 Creating a G[raphics](#page-5-1) Context 6 [Managing](#page-5-2) the Current Context 6 [Managing](#page-5-3) the Graphics State 6 Testing the Drawing D[estination](#page-5-4) 6 Getting [Information](#page-6-0) About a Context 7 [Flushing](#page-6-1) Graphics to the Context 7 [Managing](#page-6-2) the Focus Stack 7 [Configuring](#page-6-3) Rendering Options 7 [Getting](#page-7-0) the Core Image Context 8 Managing the Color [Rendering](#page-7-1) Intent 8 Class [Methods](#page-7-2) 8 cur[rentCon](#page-7-3)text 8 currentContextDr[awingToScreen](#page-7-4) 8 graphicsConte[xtWithAttribut](#page-8-0)es: 9 graphicsConte[xtWithBitmapImageRep:](#page-8-1) 9 graphicsContextWithG[raphicsPort:flipped:](#page-9-0) 10 graphicsConte[xtWithWindo](#page-9-1)w: 10 r estoreG [raphicsSta](#page-10-0) t e 11 saveG[raphicsSta](#page-10-1)te 11 setCur[rentCon](#page-11-0)text: 12 setG [raphicsSta](#page-11-1) te: 12 Instanc e [Methods](#page-11-2) 12 [attribut](#page-11-3)es 12 [CICon](#page-12-0)text 13 [colorRenderingIn](#page-12-1)tent 13 [compositingOper](#page-13-0) ation 14 flushG [raphics](#page-13-1) 14 [focusStack](#page-13-2) 14 [graphicsPor](#page-14-0) t 15 imageIn ter [polation](#page-14-1) 15 isD r [awingToScreen](#page-15-0) 16 [isFlipped](#page-15-1) 16 [patternPhase](#page-15-2) 16 [restoreGraphicsSta](#page-16-0)te 17 saveG[raphicsSta](#page-16-1)te 17 [setColorRenderingIn](#page-17-0)tent: 18 [setCompositingOper](#page-17-1)ation: 18 setF [ocusStack:](#page-18-0) 19

[setImageInterpolation:](#page-18-1) 19 [setPatternPhase:](#page-19-0) 20 [setShouldAntialias:](#page-19-1) 20 [shouldAntialias](#page-20-0) 21 [Constants](#page-20-1) 21 Attribute [dictionary](#page-20-2) keys 21 [Representation](#page-21-0) format attribute keys 22 [NSImageInterpolation](#page-21-1) 22 [NSColorRenderingIntent](#page-22-0) 23 Color [Rendering](#page-22-1) Intent Constants 23

**[Document](#page-24-0) Revision History 25**

**[Index](#page-26-0) 27**

# <span id="page-4-0"></span>NSGraphicsContext Class Reference

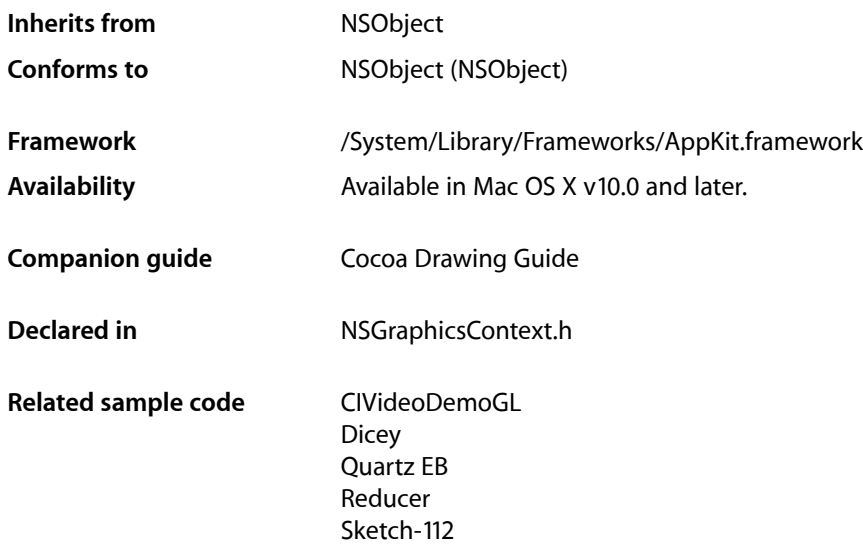

# <span id="page-4-1"></span>**Overview**

The NSGraphicsContext class is the programmatic interface to objects that represent graphics contexts. A context can be thought of as a destination to which drawing and graphics state operations are sent for execution. Each graphics context contains its own graphics environment and state.

The NSGraphicsContext class is an abstract superclass for destination-specific graphics contexts. You obtain instances of concrete subclasses with the class methods [currentContext](#page-7-3) (page 8), [graphicsContextWithAttributes:](#page-8-0) (page 9), [graphicsContextWithBitmapImageRep:](#page-8-1) (page 9), [graphicsContextWithGraphicsPort:flipped:](#page-9-0) (page 10), and [graphicsContextWithWindow:](#page-9-1) (page 10).

At any time there is the notion of the current context. The current context for the current thread may be set using [setCurrentContext:](#page-11-0) (page 12).

Graphics contexts are maintained on a stack. You push a graphics context onto the stack by sending it a [saveGraphicsState](#page-16-1) (page 17) message, and pop it off the stack by sending it a [restoreGraphicsState](#page-16-0) (page 17) message. By sending restoreGraphicsState (page 17) to an NSGraphicsContext object you remove it from the stack, and the next graphics context on the stack becomes the current graphics context.

# <span id="page-5-0"></span>Tasks

# <span id="page-5-1"></span>**Creating a Graphics Context**

[+ graphicsContextWithAttributes:](#page-8-0) (page 9)

Instantiates and returns an instance of NSGraphicsContext using the specified attributes.

[+ graphicsContextWithBitmapImageRep:](#page-8-1) (page 9)

Instantiates and returns a new graphics context using the supplied NSBitmapImageRep object as the context destination.

- [+ graphicsContextWithGraphicsPort:flipped:](#page-9-0) (page 10) Instantiates and returns a new graphics context from the given graphics port.
- <span id="page-5-2"></span>[+ graphicsContextWithWindow:](#page-9-1) (page 10) Creates and returns a new graphics context for drawing into a window.

# **Managing the Current Context**

- [+ currentContext](#page-7-3) (page 8) Returns the current graphics context of the current thread.
- [+ setCurrentContext:](#page-11-0) (page 12) Sets the current graphics context of the current thread.
- <span id="page-5-3"></span>[– graphicsPort](#page-14-0) (page 15) Returns the low-level, platform-specific graphics context represented by the receiver.

# **Managing the Graphics State**

- [+ setGraphicsState:](#page-11-1) (page 12) Makes the graphics context of the specified graphics state current, and resets graphics state.
- [+ restoreGraphicsState](#page-10-0) (page 11)

Pops a graphics context from the per-thread stack, makes it current, and sends the context a [restoreGraphicsState](#page-16-0) (page 17) message.

- [restoreGraphicsState](#page-16-0) (page 17) Removes the receiver's graphics state from the top of the graphics state stack and makes the next graphics state the current graphics state.
- <span id="page-5-4"></span>[+ saveGraphicsState](#page-10-1) (page 11) Saves the graphics state of the current graphics context.
- [saveGraphicsState](#page-16-1) (page 17)

Saves the current graphics state and creates a new graphics state on the top of the stack.

# **Testing the Drawing Destination**

[+ currentContextDrawingToScreen](#page-7-4) (page 8)

Returns a Boolean value that indicates whether the current context is drawing to the screen.

[– isDrawingToScreen](#page-15-0) (page 16)

Returns a Boolean value that indicates whether the drawing destination is the screen.

# <span id="page-6-0"></span>**Getting Information About a Context**

- [attributes](#page-11-3) (page 12) Returns the receiver's attributes.
- [isFlipped](#page-15-1) (page 16) Returns a Boolean value that indicates the receiver's flipped state.

# <span id="page-6-1"></span>**Flushing Graphics to the Context**

<span id="page-6-2"></span>[– flushGraphics](#page-13-1) (page 14) Forces any buffered operations or data to be sent to the receiver's destination.

# **Managing the Focus Stack**

- [focusStack](#page-13-2) (page 14) Returns the object used by the context to track the hierarchy of views with locked focus.
- <span id="page-6-3"></span>[– setFocusStack:](#page-18-0) (page 19) Sets the object used by the receiver to track the hierarchy of views with locked focus.

# **Configuring Rendering Options**

- [setCompositingOperation:](#page-17-1) (page 18) Sets the receiver's global compositing operation.
- [compositingOperation](#page-13-0) (page 14) Returns the receiver's global compositing operation setting.
- [setImageInterpolation:](#page-18-1) (page 19) Sets the receiver's interpolation behavior.
- [imageInterpolation](#page-14-1) (page 15)

Returns a constant that specifies the receiver's interpolation behavior.

[– setShouldAntialias:](#page-19-1) (page 20)

Sets whether the receiver should use antialiasing.

[– shouldAntialias](#page-20-0) (page 21)

Returns a Boolean value that indicates whether the receiver uses antialiasing.

[– setPatternPhase:](#page-19-0) (page 20)

Sets the amount to offset the pattern color when filling the receiver.

[– patternPhase](#page-15-2) (page 16)

Returns the amount to offset the pattern color when filling the receiver.

# <span id="page-7-0"></span>**Getting the Core Image Context**

[– CIContext](#page-12-0) (page 13)

Returns a CIContext object that you can use to render into the receiver.

# <span id="page-7-1"></span>**Managing the Color Rendering Intent**

- [colorRenderingIntent](#page-12-1) (page 13) Returns the current rendering intent in the receiver's graphics state.
- [setColorRenderingIntent:](#page-17-0) (page 18) Sets the rendering intent in the receiver's graphics state.

# <span id="page-7-2"></span>Class Methods

## <span id="page-7-3"></span>**currentContext**

Returns the current graphics context of the current thread.

```
+ (NSGraphicsContext *)currentContext
```
### **Return Value**

The current graphics context of the current thread.

#### **Discussion**

Returns an instance of a concrete subclass of NSGraphicsContext.

#### **Availability**

Available in Mac OS X v10.0 and later.

### **Related Sample Code**

Aperture Edit Plugin - Borders & Titles Quartz EB Sketch-112 UnsharpMask WebKitDOMElementPlugIn

<span id="page-7-4"></span>**Declared In** NSGraphicsContext.h

# **currentContextDrawingToScreen**

Returns a Boolean value that indicates whether the current context is drawing to the screen.

+ (BOOL)**currentContextDrawingToScreen**

### **Return Value**

YES if the current context is drawing to the screen, otherwise NO.

### **Discussion**

This convenience method is equivalent to sending [isDrawingToScreen](#page-15-0) (page 16) to the result of [currentContext](#page-7-3) (page 8).

### **Availability**

Available in Mac OS X v10.0 and later.

**Declared In** NSGraphicsContext.h

# <span id="page-8-0"></span>**graphicsContextWithAttributes:**

Instantiates and returns an instance of NSGraphicsContext using the specified attributes.

+ (NSGraphicsContext \*)**graphicsContextWithAttributes:**(NSDictionary \*)*attributes*

### **Parameters**

*attributes*

A dictionary of values associated with the keys described in ["Attribute dictionary keys"](#page-20-2) (page 21). The attributes specify such things as representation format and destination.

#### **Return Value**

A new NSGraphicsContext object or nil if the object could not be created.

#### **Discussion**

Use this method to create a graphics context for a window or bitmap destination. If you want to create a graphics context for a PDF or PostScript destination, do not use this method; instead, use the NSPrintOperation class to set up the printing environment needed to generate that type of information.

#### **Availability**

Available in Mac OS X v10.0 and later.

### <span id="page-8-1"></span>**Declared In**

NSGraphicsContext.h

## **graphicsContextWithBitmapImageRep:**

Instantiates and returns a new graphics context using the supplied NSBitmapImageRep object as the context destination.

+ (NSGraphicsContext \*)**graphicsContextWithBitmapImageRep:**(NSBitmapImageRep \*)*bitmapRep*

#### **Parameters**

*bitmapRep*

The NSBitmapImageRep object to use as the destination.

#### **Return Value**

The created NSGraphicsContext object or nil if the object could not be created.

#### **Discussion**

This method accepts only single plane NSBitmapImageRep instances. It is the equivalent of using [graphicsContextWithAttributes:](#page-8-0) (page 9) and passing *bitmapRep* as the value for the dictionary's NSGraphicsContextDestinationAttributeName key.

### **Availability**

Available in Mac OS X v10.4 and later.

#### **See Also**

[+ graphicsContextWithAttributes:](#page-8-0) (page 9)

### **Related Sample Code**

Reducer

#### **Declared In** NSGraphicsContext.h

# <span id="page-9-0"></span>**graphicsContextWithGraphicsPort:flipped:**

Instantiates and returns a new graphics context from the given graphics port.

```
+ (NSGraphicsContext *)graphicsContextWithGraphicsPort:(void *)graphicsPort
    flipped:(BOOL)initialFlippedState
```
### **Parameters**

#### *graphicsPort*

The graphics port used to create the graphics-context object. Typically graphicsPort is a CGContextRef (opaque type) object.

#### *initialFlippedState*

Specifies the receiver's initial flipped state. This is the value returned by is Flipped (page 16) when no view has focus.

### **Return Value**

The created NSGraphicsContext object or nil if the object could not be created.

#### **Availability**

Available in Mac OS X v10.4 and later.

### **Related Sample Code**

CIAnnotation CIVideoDemoGL

<span id="page-9-1"></span>**Declared In** NSGraphicsContext.h

## **graphicsContextWithWindow:**

Creates and returns a new graphics context for drawing into a window.

+ (NSGraphicsContext \*)**graphicsContextWithWindow:**(NSWindow \*)*aWindow*

### **Parameters**

*aWindow*

#### The window object representing the window to use for drawing.

#### **Return Value**

The created NSGraphicsContext object or nil if the object could not be created.

**Availability** Available in Mac OS X v10.0 and later.

**Related Sample Code JAWTExample** 

**Declared In** NSGraphicsContext.h

# <span id="page-10-0"></span>**restoreGraphicsState**

Pops a graphics context from the per-thread stack, makes it current, and sends the context a [restoreGraphicsState](#page-16-0) (page 17) message.

+ (void)**restoreGraphicsState**

**Availability** Available in Mac OS X v10.0 and later.

### **Related Sample Code**

**Dicey** PDF Annotation Editor Reducer Sketch-112 **TrackBall** 

### **Declared In**

<span id="page-10-1"></span>NSGraphicsContext.h

# **saveGraphicsState**

Saves the graphics state of the current graphics context.

+ (void)**saveGraphicsState**

#### **Discussion**

This method sends the current graphics context a [saveGraphicsState](#page-16-1) (page 17) message and pushes the context onto the per-thread stack.

### **Availability**

Available in Mac OS X v10.0 and later.

### **Related Sample Code**

**Dicey** PDF Annotation Editor Reducer Sketch-112 **TrackBall** 

**Declared In** NSGraphicsContext.h

### <span id="page-11-0"></span>**setCurrentContext:**

Sets the current graphics context of the current thread.

+ (void)**setCurrentContext:**(NSGraphicsContext \*)*context*

### **Parameters**

*context*

The graphics-context object to set as the current one. This must be an instance of a concrete subclass of NSGraphicsContext.

**Availability** Available in Mac OS X v10.0 and later.

**Related Sample Code** CIAnnotation CIVideoDemoGL Reducer

<span id="page-11-1"></span>**Declared In** NSGraphicsContext.h

# **setGraphicsState:**

Makes the graphics context of the specified graphics state current, and resets graphics state.

+ (void)**setGraphicsState:**(NSInteger)*graphicsState*

#### **Discussion**

The *graphicState* identifier must be created in the calling thread.

**Availability** Available in Mac OS X v10.0 and later.

**Declared In** NSGraphicsContext.h

# <span id="page-11-3"></span><span id="page-11-2"></span>Instance Methods

## **attributes**

Returns the receiver's attributes.

- (NSDictionary \*)**attributes**

### **Return Value**

The receiver's attributes, if any.

### **Discussion**

Screen-based graphics contexts do not store attributes, even if you create them using [graphicsContextWithAttributes:](#page-8-0) (page 9).

**Availability** Available in Mac OS X v10.0 and later.

**Declared In** NSGraphicsContext.h

# <span id="page-12-0"></span>**CIContext**

Returns a CIContext object that you can use to render into the receiver.

- (CIContext \*)**CIContext**

### **Return Value**

A CIContext object or nil if the object could not be created.

#### **Discussion**

The CIContext object is created on demand and remains in existence for the lifetime of its owning NSGraphicsContext object. A CIContext object is an evaluation context for rendering a CIImage object through Quartz 2D or OpenGL. You use CIContextobjects in conjunction with CIFilter, CIImage, CIVector, and CIColor objects to take advantage of the built-in Core Image filters when processing images.

For more on CIContext objects and related Core Image objects, see *Core Image Programming Guide*.

**Availability** Available in Mac OS X v10.4 and later.

**Related Sample Code** Reducer

<span id="page-12-1"></span>**Declared In** NSGraphicsContext.h

# **colorRenderingIntent**

Returns the current rendering intent in the receiver's graphics state.

- (NSColorRenderingIntent)**colorRenderingIntent**

### **Return Value**

An [NSColorRenderingIntent](#page-22-0) (page 23)value that specifies the rendering intent currently used by the receiver. For possible values see "Color Rendering Intent [Constants"](#page-22-1) (page 23).

### **Discussion**

The rendering intent specifies how Cocoa should handle colors that are not located within the gamut of the destination color space of a graphics context.

### **Availability**

Available in Mac OS X v10.5 and later.

#### **See Also**

[– setColorRenderingIntent:](#page-17-0) (page 18)

**Declared In** NSGraphicsContext.h

# <span id="page-13-0"></span>**compositingOperation**

Returns the receiver's global compositing operation setting.

- (NSCompositingOperation)**compositingOperation**

### **Return Value**

The receiver's global compositing operation setting. See NSCompositingOperation for valid constants.

#### **Discussion**

The compositing operation is a global attribute of the graphics context and affects drawing operations that do not take an explicit compositing operation parameter. For methods that do take an explicit compositing operation parameter, the value of that parameter supersedes the global value.

The compositing operations are related to (but different from) the blend mode settings used in Quartz. Only the default compositing operation (NSCompositeCopy) is supported for PDF or PostScript content.

#### **Availability**

Available in Mac OS X v10.4 and later.

**See Also** [– setCompositingOperation:](#page-17-1) (page 18)

#### **Related Sample Code** ImageMapExample

<span id="page-13-1"></span>**Declared In** NSGraphicsContext.h

# **flushGraphics**

Forces any buffered operations or data to be sent to the receiver's destination.

- (void)**flushGraphics**

#### **Discussion**

Graphics contexts use buffers to queue pending operations but for efficiency reasons may not always empty those buffers immediately. This method forces the buffers to be emptied.

### **Availability**

<span id="page-13-2"></span>Available in Mac OS X v10.0 and later.

### **Declared In**

NSGraphicsContext.h

# **focusStack**

Returns the object used by the context to track the hierarchy of views with locked focus.

- (void \*)**focusStack**

#### **Return Value**

The object used by the context to track the hierarchy of views with locked focus.

#### **Discussion**

You should never need to get or modify the focus stack information. The use of focus stacks may be deprecated in a future release.

**Availability** Available in Mac OS X v10.0 and later.

<span id="page-14-0"></span>**Declared In** NSGraphicsContext.h

# **graphicsPort**

Returns the low-level, platform-specific graphics context represented by the receiver.

- (void \*)**graphicsPort**

**Discussion** In Mac OS X, this is the Core Graphics context, a CGContextRef object (opaque type).

**Availability** Available in Mac OS X v10.0 and later.

### **Related Sample Code**

**JAWTExample** MyPhoto Quartz EB UnsharpMask WebKitDOMElementPlugIn

### <span id="page-14-1"></span>**Declared In**

NSGraphicsContext.h

## **imageInterpolation**

Returns a constant that specifies the receiver's interpolation behavior.

- (NSImageInterpolation)**imageInterpolation**

#### **Return Value**

The receiver's interpolation (image smoothing) behavior.

#### **Discussion**

The [NSImageInterpolation](#page-21-1) constants are described in NSImageInterpolation (page 22).

### **Availability**

Available in Mac OS X v10.0 and later.

### **See Also**

[– setImageInterpolation:](#page-18-1) (page 19)

**Declared In** NSGraphicsContext.h

## <span id="page-15-0"></span>**isDrawingToScreen**

Returns a Boolean value that indicates whether the drawing destination is the screen.

- (BOOL)**isDrawingToScreen**

#### **Return Value**

YES if the drawing destination is the screen, otherwise NO.

#### **Discussion**

A return value of NO may mean that the drawing destination is a printer, but the destination may also be a PDF or EPS file. If this method returns NO, you can call [attributes](#page-11-3) (page 12) to see if additional information is available about the drawing destination.

#### **Availability** Available in Mac OS X v10.0 and later.

<span id="page-15-1"></span>**Declared In** NSGraphicsContext.h

# **isFlipped**

Returns a Boolean value that indicates the receiver's flipped state.

- (BOOL)**isFlipped**

#### **Return Value**

YES if the receiver is flipped, otherwise NO.

### **Discussion**

The state is determined by sending  $i$ s  $F1$  ipped to the receiver's view that has focus. If no view has focus, returns NO unless the receiver is instantiated using [graphicsContextWithGraphicsPort:flipped:](#page-9-0) (page 10) specifying YES as the flipped parameter.

### **Availability**

Available in Mac OS X v10.4 and later.

#### **See Also**

<span id="page-15-2"></span>[+ graphicsContextWithGraphicsPort:flipped:](#page-9-0) (page 10)

#### **Declared In**

NSGraphicsContext.h

### **patternPhase**

Returns the amount to offset the pattern color when filling the receiver.

### - (NSPoint)**patternPhase**

#### **Return Value**

The amount to offset the pattern color when filling the receiver.

#### **Discussion**

The pattern phase is a translation (width, height) applied before a pattern is drawn in the current context and is part of the saved graphics state of the context. The default pattern phase is (0,0). Setting the pattern phase has the effect of temporarily changing the pattern matrix of any pattern you decide to draw. For example, setting the pattern phase to (2,3) has the effect of moving the start of pattern cell tiling to the point (2,3) in default user space.

### **Availability**

Available in Mac OS X v10.2 and later.

### **See Also**

[– setPatternPhase:](#page-19-0) (page 20)

#### **Declared In**

<span id="page-16-0"></span>NSGraphicsContext.h

# **restoreGraphicsState**

Removes the receiver's graphics state from the top of the graphics state stack and makes the next graphics state the current graphics state.

- (void)**restoreGraphicsState**

#### **Discussion**

This method must have been preceded with a saveGraphics State (page 17) message to add the graphics state to the stack. Invocations of saveGraphicsState and restoreGraphicsState methods may be nested.

Restoring the graphics state restores such attributes as the current drawing style, transformation matrix, color, and font of the original graphics state.

#### **Availability**

Available in Mac OS X v10.0 and later.

<span id="page-16-1"></span>**Declared In** NSGraphicsContext.h

## **saveGraphicsState**

Saves the current graphics state and creates a new graphics state on the top of the stack.

- (void)**saveGraphicsState**

#### **Discussion**

The new graphics state is a copy of the previous state that can be modified to handle new drawing operations.

Saving the graphics state saves such attributes as the current drawing style, transformation matrix, color, and font. To set drawing style attributes, use the methods of NSBezierPath. Other attributes are accessed through appropriate objects such as NSAffineTransform, NSColor, and NSFont.

**Availability**

Available in Mac OS X v10.0 and later.

**Declared In** NSGraphicsContext.h

# <span id="page-17-0"></span>**setColorRenderingIntent:**

Sets the rendering intent in the receiver's graphics state.

- (void)**setColorRenderingIntent:**(NSColorRenderingIntent)*renderingIntent*

#### **Parameters**

*renderingIntent*

An [NSColorRenderingIntent](#page-22-0) (page 23) value that specifies the rendering intent to be used. For possible values see "Color Rendering Intent [Constants"](#page-22-1) (page 23).

#### **Discussion**

The rendering intent specifies how Cocoa should handle colors that are not located within the gamut of the destination color space of a graphics context. If you do not explicitly set the rendering intent, and sampled images are being drawn, NSGraphicsContext uses perceptual rendering intent. Otherwise, NSGraphicsContext uses relative colorimetric rendering intent

**Availability** Available in Mac OS X v10.5.

**See Also**

[– colorRenderingIntent](#page-12-1) (page 13)

<span id="page-17-1"></span>**Declared In**

NSGraphicsContext.h

# **setCompositingOperation:**

Sets the receiver's global compositing operation.

- (void)**setCompositingOperation:**(NSCompositingOperation)*operation*

### **Parameters**

*operation*

A constant that specifies a compositing operating. See NSCompositingOperation for valid constants.

#### **Discussion**

The compositing operation is a global attribute of the graphics context and affects drawing operations that do not take an explicit compositing operation parameter. For methods that do take an explicit compositing operation parameter, the value of that parameter supersedes the global value.

The compositing operations are related to (but different from) the blend mode settings used in Quartz. Only the default compositing operation (NSCompositeCopy) is supported when rendering PDF or PostScript content.

#### **Availability**

Available in Mac OS X v10.4 and later.

### **See Also**

[– compositingOperation](#page-13-0) (page 14)

**Related Sample Code** ImageMapExample

**Declared In** NSGraphicsContext.h

# <span id="page-18-0"></span>**setFocusStack:**

Sets the object used by the receiver to track the hierarchy of views with locked focus.

```
- (void)setFocusStack:(void *)stack
```
#### **Parameters**

*stack*

The object used by the graphics context for view-hierarchy tracking.

#### **Discussion**

You should never need to get or modify the focus stack information. The use of focus stacks may be deprecated in a future release.

### **Availability**

Available in Mac OS X v10.0 and later.

# **Declared In**

<span id="page-18-1"></span>NSGraphicsContext.h

# **setImageInterpolation:**

Sets the receiver's interpolation behavior.

- (void)**setImageInterpolation:**(NSImageInterpolation)*interpolation*

### **Parameters**

*interpolation*

A constant specifying the image-interpolation behavior. The NSI mage Interpolation constants are described in [NSImageInterpolation](#page-21-1) (page 22).

#### **Discussion**

Note that this value is not part of the graphics state, so it cannot be reset using [restoreGraphicsState](#page-16-0) (page 17).

#### **Availability**

Available in Mac OS X v10.0 and later.

### **See Also**

[– imageInterpolation](#page-14-1) (page 15)

### **Related Sample Code**

WebKitDOMElementPlugIn

**Declared In** NSGraphicsContext.h

# <span id="page-19-0"></span>**setPatternPhase:**

Sets the amount to offset the pattern color when filling the receiver.

- (void)**setPatternPhase:**(NSPoint)*phase*

### **Parameters**

*phase*

A point specifying the offset.

### **Discussion**

Use this method when you need to line up the pattern color with another pattern, such as the pattern in a superview.

The pattern phase is a translation (width, height) applied before a pattern is drawn in the current context and is part of the saved graphics state of the context. The default pattern phase is (0,0). Setting the pattern phase has the effect of temporarily changing the pattern matrix of any pattern you decide to draw. For example, setting the pattern phase to (2,3) has the effect of moving the start of pattern cell tiling to the point (2,3) in default user space.

#### **Availability**

Available in Mac OS X v10.2 and later.

**See Also** [– patternPhase](#page-15-2) (page 16)

<span id="page-19-1"></span>**Declared In** NSGraphicsContext.h

# **setShouldAntialias:**

Sets whether the receiver should use antialiasing.

- (void)**setShouldAntialias:**(BOOL)*antialias*

#### **Parameters**

*antialias*

YES if the receiver should use antialiasing, otherwise NO.

#### **Discussion**

This value is part of the graphics state and is restored by [restoreGraphicsState](#page-16-0) (page 17).

#### **Availability**

Available in Mac OS X v10.0 and later.

#### **See Also** [– shouldAntialias](#page-20-0) (page 21)

**Related Sample Code** Cropped Image

**Declared In** NSGraphicsContext.h

# <span id="page-20-0"></span>**shouldAntialias**

Returns a Boolean value that indicates whether the receiver uses antialiasing.

- (BOOL)**shouldAntialias**

**Return Value** YES if the receiver uses antialiasing, otherwise NO.

**Availability** Available in Mac OS X v10.0 and later.

**See Also** [– setShouldAntialias:](#page-19-1) (page 20)

**Declared In** NSGraphicsContext.h

# <span id="page-20-2"></span><span id="page-20-1"></span>**Constants**

# **Attribute dictionary keys**

These constants are dictionary keys used by [graphicsContextWithAttributes:](#page-8-0) (page 9) and [attributes](#page-11-3) (page 12).

<span id="page-20-3"></span>NSString \*NSGraphicsContextDestinationAttributeName; NSString \*NSGraphicsContextRepresentationFormatAttributeName;

### **Constants**

<span id="page-20-4"></span>NSGraphicsContextDestinationAttributeName

Can be an instance of NSWindow or NSBitmapImageRep when creating a graphics context.

When determining the type of a graphics context, this value can be an NSMutableData, NSString, or NSURL object.

Available in Mac OS X v10.0 and later.

Declared in NSGraphicsContext.h.

NSGraphicsContextRepresentationFormatAttributeName

Specifies the destination file format.

This value should be retrieved only and not used to create a graphics context.

Available in Mac OS X v10.0 and later.

Declared in NSGraphicsContext.h.

#### **Declared In**

NSGraphicsContext.h

# <span id="page-21-0"></span>**Representation format attribute keys**

These constants are possible values for the NSGraphicsContextRepresentationFormatAttributeName key in a graphic context's attribute dictionary.

```
NSString *NSGraphicsContextPSFormat;
NSString *NSGraphicsContextPDFFormat;
```
#### <span id="page-21-2"></span>**Constants**

NSGraphicsContextPDFFormat

Destination file format is PDF.

### Available in Mac OS X v10.0 and later.

Declared in NSGraphicsContext.h.

<span id="page-21-3"></span>NSGraphicsContextPSFormat

Destination file format is PostScript.

#### Available in Mac OS X v10.0 and later.

Declared in NSGraphicsContext.h.

### **Declared In**

<span id="page-21-1"></span>NSGraphicsContext.h

### **NSImageInterpolation**

These interpolations are used by [imageInterpolation](#page-14-1) (page 15) and [setImageInterpolation:](#page-18-1) (page 19).

```
typedef enum {
    NSImageInterpolationDefault,
    NSImageInterpolationNone,
    NSImageInterpolationLow,
    NSImageInterpolationHigh
} NSImageInterpolation;
```
#### **Constants**

<span id="page-21-6"></span>NSImageInterpolationDefault

Use the context's default interpolation.

Available in Mac OS X v10.0 and later.

Declared in NSGraphicsContext.h.

<span id="page-21-5"></span>NSImageInterpolationNone

No interpolation.

Available in Mac OS X v10.0 and later.

Declared in NSGraphicsContext.h.

NSImageInterpolationLow

Fast, low-quality interpolation.

Available in Mac OS X v10.0 and later.

Declared in NSGraphicsContext.h.

<span id="page-22-3"></span>NSImageInterpolationHigh

Slower, higher-quality interpolation.

Available in Mac OS X v10.0 and later.

Declared in NSGraphicsContext.h.

**Availability** Available in Mac OS X v10.0 and later.

**Declared In** NSGraphicsContext.h

### <span id="page-22-0"></span>**NSColorRenderingIntent**

A type defined for the color rendering intent constants. (See "Color Rendering Intent [Constants"](#page-22-1) (page 23).)

typedef NSInteger NSColorRenderingIntent;

#### **Discussion**

This type defines the parameter of [setColorRenderingIntent:](#page-17-0) (page 18) and the return value of [colorRenderingIntent](#page-12-1) (page 13).

### **Availability**

Available in Mac OS X v10.5 and later.

### **Declared In**

<span id="page-22-1"></span>NSGraphicsContext.h

# **Color Rendering Intent Constants**

These constants specify how Cocoa should handle colors that are not located within the destination color space of a graphics context.

```
enum {
     NSColorRenderingIntentDefault,
     NSColorRenderingIntentAbsoluteColorimetric,
     NSColorRenderingIntentRelativeColorimetric,
     NSColorRenderingIntentPerceptual,
     NSColorRenderingIntentSaturation
};
```
#### **Constants**

NSColorRenderingIntentDefault

Use the default rendering intent for the graphics context.

Available in Mac OS X v10.5 and later.

Declared in NSGraphicsContext.h.

### <span id="page-23-0"></span>NSColorRenderingIntentAbsoluteColorimetric

Map colors outside of the gamut of the output device to the closest possible match inside the gamut of the output device. This operation can produce a clipping effect, where two different color values in the gamut of the graphics context are mapped to the same color value in the output device's gamut. Unlike the relative colorimetric, absolute colorimetric does not modify colorsinside the gamut of the output device.

Declared in NSGraphicsContext.h.

Available in Mac OS X v10.5 and later.

#### <span id="page-23-2"></span>NSColorRenderingIntentRelativeColorimetric

Map colors outside of the gamut of the output device to the closest possible match inside the gamut of the output device. This operation can produce a clipping effect, where two different color values in the gamut of the graphics context are mapped to the same color value in the output device's gamut. The relative colorimetric shifts all colors (including those within the gamut) to account for the difference between the white point of the graphics context and the white point of the output device.

Declared in NSGraphicsContext.h.

Available in Mac OS X v10.5 and later.

#### <span id="page-23-1"></span>NSColorRenderingIntentPerceptual

Preserve the visual relationship between colors by compressing the gamut of the graphics context to fit inside the gamut of the output device. Perceptual intent is good for photographs and other complex, detailed images.

<span id="page-23-3"></span>Available in Mac OS X v10.5 and later.

Declared in NSGraphicsContext.h.

#### NSColorRenderingIntentSaturation

Preserve the relative saturation value of the colors when converting into the gamut of the output device. The result is an image with bright, saturated colors. Saturation intent is good for reproducing images with low detail, such as presentation charts and graphs.

Available in Mac OS X v10.5 and later.

Declared in NSGraphicsContext.h.

### **Declared In**

NSGraphicsContext.h

# <span id="page-24-0"></span>Document Revision History

This table describes the changes to *NSGraphicsContext Class Reference*.

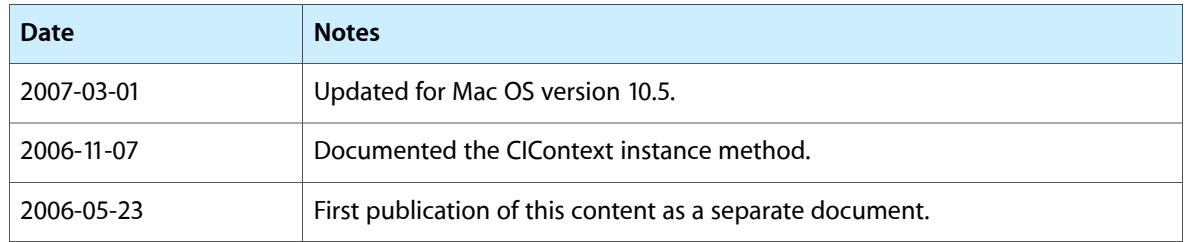

### **REVISION HISTORY**

Document Revision History

# Index

# <span id="page-26-0"></span>A

Attribute dictionary keys [21](#page-20-2) attributes instance method [12](#page-11-3)

# C

CIContext instance method [13](#page-12-0) Color Rendering Intent Constants [23](#page-22-1) colorRenderingIntent instance method [13](#page-12-1) compositingOperation instance method [14](#page-13-0) currentContext class method [8](#page-7-3) currentContextDrawingToScreen class method [8](#page-7-4)

# F

flushGraphics instance method [14](#page-13-1) focusStack instance method [14](#page-13-2)

# G

graphicsContextWithAttributes: class method [9](#page-8-0) graphicsContextWithBitmapImageRep: class method [9](#page-8-1)

graphicsContextWithGraphicsPort:flipped: class method [10](#page-9-0)

graphicsContextWithWindow: class method [10](#page-9-1) graphicsPort instance method [15](#page-14-0)

## I

imageInterpolation instance method [15](#page-14-1) isDrawingToScreen instance method [16](#page-15-0) isFlipped instance method [16](#page-15-1)

# N

NSColorRenderingIntent data type [23](#page-22-0) NSColorRenderingIntentAbsoluteColorimetric constant [24](#page-23-0) NSColorRenderingIntentDefault constant [23](#page-22-2) NSColorRenderingIntentPerceptual constant [24](#page-23-1) NSColorRenderingIntentRelativeColorimetric constant [24](#page-23-2) NSColorRenderingIntentSaturation constant [24](#page-23-3) NSGraphicsContextDestinationAttributeName constant [21](#page-20-3) NSGraphicsContextPDFFormat constant [22](#page-21-2) NSGraphicsContextPSFormat constant [22](#page-21-3) NSGraphicsContextRepresentationFormatAttributeName constant [21](#page-20-4) NSImageInterpolation data type [22](#page-21-1) NSImageInterpolationDefault constant [22](#page-21-4) NSImageInterpolationHigh constant [23](#page-22-3) NSImageInterpolationLow constant [22](#page-21-5) NSImageInterpolationNone constant [22](#page-21-6)

# P

patternPhase instance method [16](#page-15-2)

# R

Representation format attribute keys [22](#page-21-0) restoreGraphicsState class method [11](#page-10-0) restoreGraphicsState instance method [17](#page-16-0)

# S

saveGraphicsState class method [11](#page-10-1) saveGraphicsState instance method [17](#page-16-1) setColorRenderingIntent: instance method [18](#page-17-0) setCompositingOperation: instance method [18](#page-17-1) setCurrentContext: class method [12](#page-11-0) setFocusStack: instance method [19](#page-18-0) setGraphicsState: class method [12](#page-11-1) setImageInterpolation: instance method [19](#page-18-1) setPatternPhase: instance method [20](#page-19-0) setShouldAntialias: instance method [20](#page-19-1) shouldAntialias instance method [21](#page-20-0)